Министерство образования Ярославской области Государственное профессиональное образовательное автономное учреждение Ярославской области Ростовский колледж отраслевых технологий

Центр цифрового образования детей «IT-куб»

УТВЕРЖДАЮ: Директор ГПОАУ ЯО Ростовский колледж отраслевых технологий Т.Н. Кудрявцева

> Дополнительная общеобразовательная общеразвивающая программа технической направленности

# «АЛГОРИТМИКА И ОСНОВЫ ЛОГИКИ»

Направленность: техническая Уровень программы: стартовый Срок реализации: 1 год (144 часа) Возраст обучающихся -9-10 лет

2024 год

# **СОДЕРЖАНИЕ**

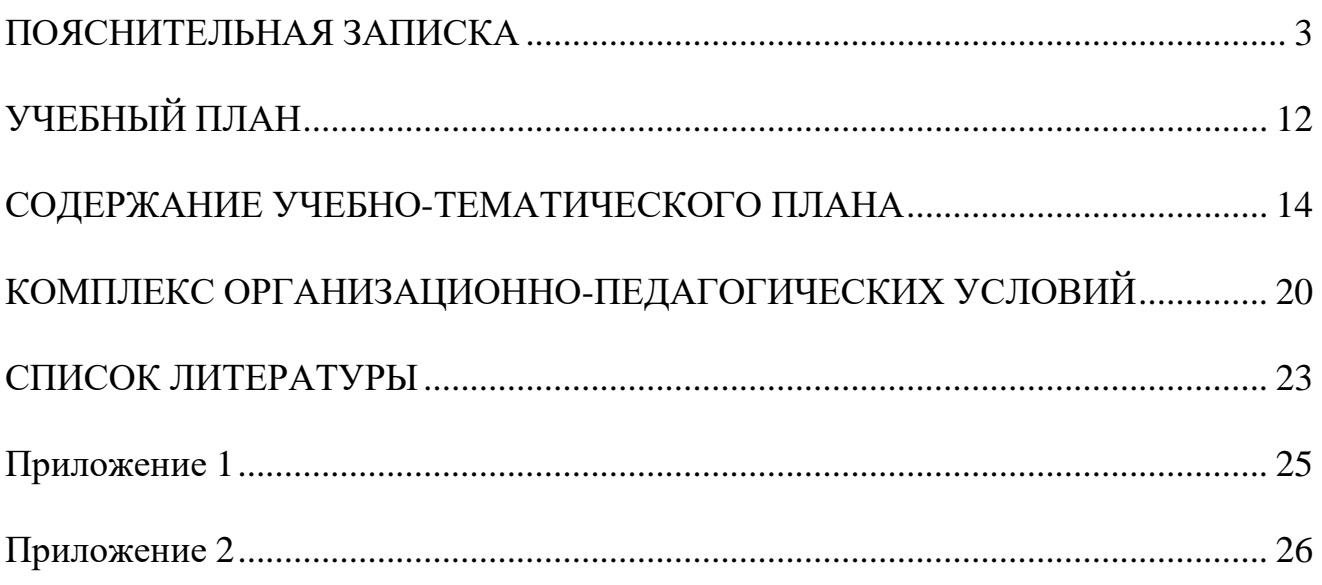

#### ПОЯСНИТЕЛЬНАЯ ЗАПИСКА

#### <span id="page-2-0"></span>**1. Нормативно-правовая база разработки и реализации программы.**

Программа разработана на основе следующих нормативных документов:

 Федерального закона от 29.12.2012 № 273-ФЗ (ред. от 31.07.2020) «Об образовании в Российской Федерации» (с изм. и доп., вступ. в силу с 01.09.2020);

 Порядка организации и осуществления образовательной деятельности по дополнительным общеобразовательным программам, утвержденного приказом Министерства просвещения Российской Федерации от 27.07.2022 г. № 629;

 Постановления Главного государственного санитарного врача Российской Федерации от 28.09.2020 № 28 «Об утверждении санитарных правил СП 2.4.3648-20 «Санитарно-эпидемиологические требования к организациям воспитания и обучения, отдыха и оздоровления детей и молодежи»;

 Постановления Главного государственного санитарного врача Российской Федерации от 28.01.2021 № 2 «Об утверждении санитарных правил и норм СанПиН 1.2.3685-21 Гигиенические нормативы и требования к обеспечению безопасности и (или) безвредности для человека факторов среды обитания»;

 Приказа Минобрнауки России №882, Минпросвещения России №391 от 05.08.2020 «Об организации и осуществлении образовательной деятельности при сетевой форме реализации образовательных программ» (вместе с «Порядком организации и осуществления образовательной деятельности при сетевой форме реализации образовательных программ»);

 Методических рекомендаций по созданию и функционированию центров цифрового образования «IT-куб» (письмо Министерства просвещения Российской Федерации от 10 ноября 2021 г. № ТВ-1984/04);

 Стратегии развития воспитания в Российской Федерации на период до 2025 года (Утверждена распоряжением Правительства РФ от 29.05.2015 № 996-р «Об утверждении Стратегии развития воспитания в Российской Федерации на период до 2025 года»);

 Концепции развития дополнительного образования детей до 2030 года, утвержденной распоряжением Правительства Российской Федерации от 31 марта 2022 г. № 678-р.

# **2. Новизна, актуальность, педагогическая целесообразность программы.**

Актуальность данной обусловлена растущим интересом современного общества к информационным технологиям. Мультимедийная среда Scratch позволяет сформировать у детей интерес к программированию, информационным технологиям. Изучение языка значительно облегчает последующий переход к изучению других языков программирования. Данная программа дает возможность обучающимся развивать способность мыслить творчески, находить самостоятельные индивидуальные решения, а полученные навыки и умения применять в жизни, так же данная программа способствует развитию мотивации к получению новых знаний и формирует интерес к программированию.

Новизна программы состоит в более углубленном изучении и раскрытии особенно важных элементов в обучении программированию, формировании у обучающихся умения владения компьютером как средством решения практических задач, связанных с алгоритмизацией, программированием, и работой с информацией, подготовке учеников в активной полноценной жизни и работе в условиях технологически развитого общества

Педагогическая целесообразность заключается в том, что знания и умения, приобретенные в результате освоения курса, являются базой для изучения языков программирования высокого уровня. Также стоит отметить, что большое количество времени уделяется творческим заданиям, выполнение которых благоприятно скажется на развитии творческого потенциала учащихся.

Изучение программирования происходит в среде разработки Scratch. Данный выбор обусловлен тем, что, овладев минимальным набором команд, учащиеся смогут создать законченный проект.

**Направленность программы:** техническая.

### **3. Адресат программы.**

Адресат программы являются дети в возрасте от 9 до 10 лет.

Содержание и объем стартовых знаний, необходимых для начального этапа освоения программы: умение читать и писать, решать арифметические задачи, иметь базовые навыки пользования ПК, знать базовые алгоритмические структуры, владеть языком программирования Scratch.

### **4. Срок реализации программы:**

Срок реализации программы составляет 1 год.

#### **Уровень программы:** базовый.

Программа предполагает использование и реализацию таких форм организации материала, которые допускают освоение специализированных знаний и языка, гарантированно обеспечивают трансляцию общей и целостной картины в рамках содержательно-тематического направления программы.

### **5. Форма реализации программы.**

Форма обучения – очная.

Образовательные технологии: информационные технологии, проектная технология, здоровьесберегающие технологии, технология проблемного обучения.

Форма организации содержания и процесса педагогической деятельности – комплексная.

Тип организации работы учеников: групповая работа, индивидуальная,

коллективная.

Виды занятий: лекции и практические занятия.

**Наполняемость группы**: от 10 до 12 человек.

### **6. Объем программы:**

**Объем программы:** 144 часа.

**Режим занятий:** 2 – 3 раза в неделю по 2 академических часа. Продолжительность часа – 40 минут.

#### **7. Цель программы:**

Целью программы является создание условий для развития алгоритмического мышления, творческих способностей, а также формирование базовых знаний и навыков для изучения языков программирования высокого уровня.

#### **8. Задачи программы.**

Программа направлена на решение следующих задач:

 познакомить с правилами безопасного использования цифровыми инструментами и компьютерным оборудованием, организации рабочего места;

 актуализовать умения построения различных видов алгоритмов (линейных, разветвляющихся, цикличных) для решения поставленных задач;

 расширить умения использовать инструменты среды Scratch для решения поставленных задач;

 расширить умения построения различных алгоритмов в среде Scratch для решения поставленных задач;

расширить навыки работы в среде разработки Scratch;

развитие алгоритмического, логического и образного мышления;

 расширить умение доводить решение задачи от идеи до работающего проекта;

 сформировать навык представления результатов своей работы окружающим, аргументировать свою позицию;

 развивать умение постановки технической задачи, собирать и изучать нужную информацию, находить конкретное решение задачи и осуществлять свой творческий замысел.

 воспитать умение работать в команде, развитие коммуникативных навыков;

 воспитать трудолюбие и уважительное отношения к интеллектуальному труду.

#### **9. Планируемые результаты освоения программы**

В результате освоения программы, учащиеся будут:

#### **Знать:**

 правила безопасного использования цифровыми инструментами и компьютерным оборудованием, организации рабочего места;

виды алгоритмов и способы их реализации.

#### **Уметь:**

 использовать инструменты сред Scratch для решения поставленных задач;

задач. составлять программы в среде Scratch для решения поставленных

#### **Владеть:**

 навыком безопасного использования цифровых инструментов и компьютерного оборудования;

 навыком использования инструментов среды Scratch для решения поставленных задач.

### **Метапредметные результаты:**

 развитие навыка доводить решение задачи от идеи до работающего проекта;

 развитие навыка постановки технической задачи, собирать и изучать нужную информацию, находить конкретное решение задачи и осуществлять свой творческий замысел;

 формирование умения представлять результаты своей работы окружающим, аргументировать свою позицию.

### **Личностные результаты:**

формирование уважительного отношения к интеллектуальному труду;

развитие логического, алгоритмического и образного мышления;

умение работать в команде, развитие коммуникативных навыков.

#### **10. Формы представления результатов**

Формы аттестации: беседа, демонстрация решения, наблюдение, защита проектов.

Входной контроль осуществляется в начале реализации программы в форме беседы и наблюдения и имеет диагностические задачи. Цель входной диагностики – зафиксировать начальный уровень подготовки обучающихся, имеющиеся знания, умения и навыки, связанные с предстоящей деятельностью.

Наблюдение осуществляется в течение реализации программы.

Промежуточный контроль осуществляется в целях диагностики теоретических знаний и практических умений и навыков по итогам освоения одного из разделов курса. Проводится в форме демонстрации проекта.

Итоговый контроль проводится с целью определения степени достижения результатов обучения и получения сведений для совершенствования программы и методов обучения – представляет из себя защиту проекта.

#### **11. Оценочные материалы, формирующие систему оценивания**

**Промежуточная аттестация** представляет собой решение кейс-задания, которое обучающий должен сделать в рамках определенной темы. Примеры заданий приведены в приложении 1. Максимальный балл за промежуточную аттестацию: 40 баллов.

Оценивание кейс-задания осуществляется по следующим уровням:

 высокий уровень **–** учащийся набрал не менее 80% от максимально возможного количества баллов (от 32 баллов).

 средний уровень **–** учащийся набрал не менее 50% от максимально возможного количества баллов (от 20 баллов).

 низкий уровень **–** учащийся набрал менее 50% от максимально возможного количества баллов (менее 20 баллов).

**Итоговый контроль представляет из себя защиту проекта.** Проект представляет собой игру, которую обучающийся должен создать самостоятельно, используя полученные знания на курсе.

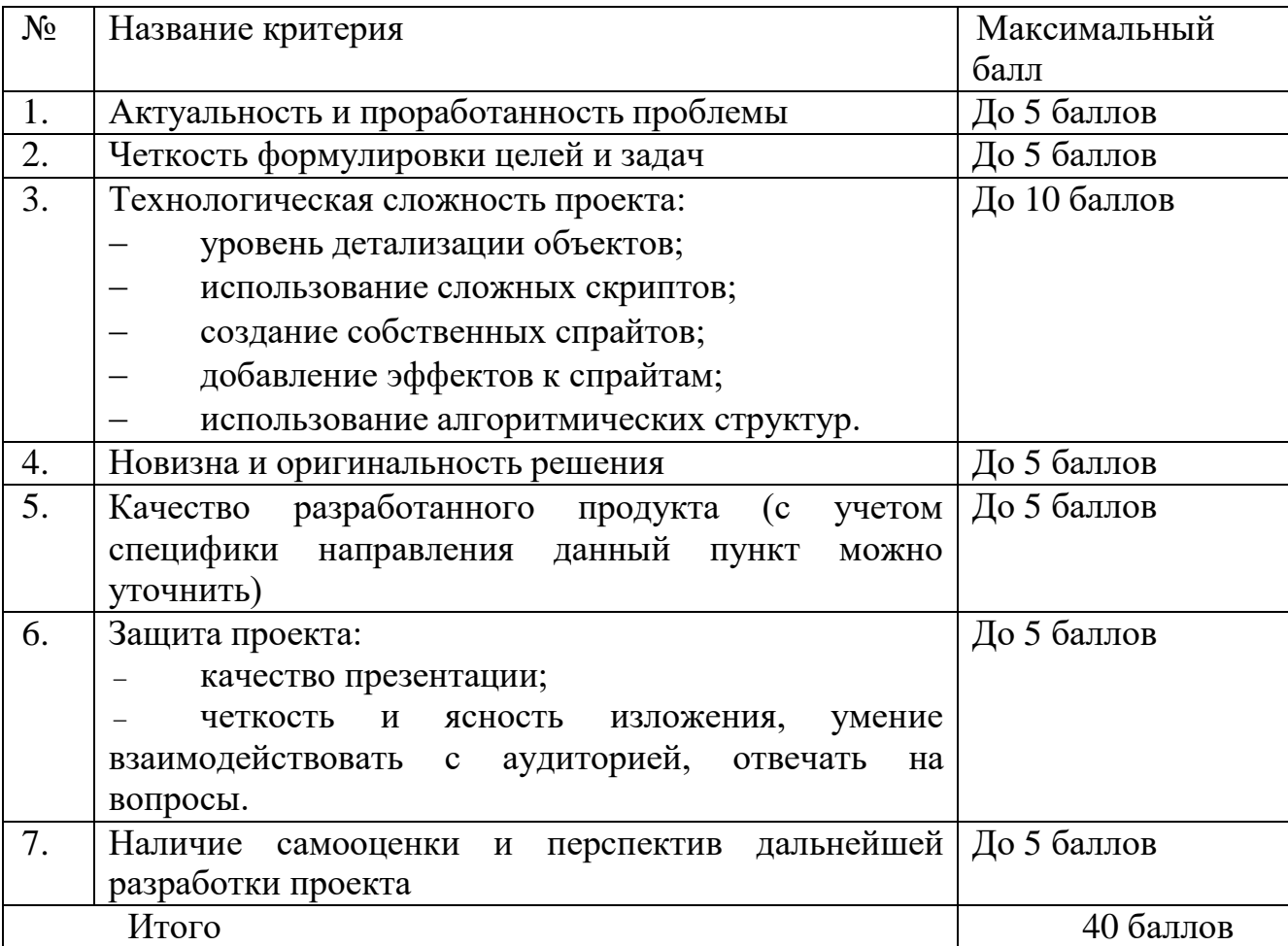

### *Критерии оценки проекта*

Оценивание проекта осуществляется по следующим уровням:

Высокий уровень – учащийся набрал не менее 32 баллов по итогам защиты проекта.

Средний уровень – учащийся набрал от 20 до 31 баллов по итогам защиты проекта.

Низкий уровень – учащийся набрал менее 20 баллов по итогам защиты

проекта.

Оценка итоговых результатов освоения программы осуществляется по трем

уровням:

Высокий уровень – достижение 80 – 100% показателей освоения программы.

Средний уровень – достижение 50 – 79% показателей освоения программы.

Низкий уровень – достижение менее чем 50% показателей освоения программы.

Достигнутые обучающимся знания, умения и навыки заносятся в сводную

таблицу результатов обучения.

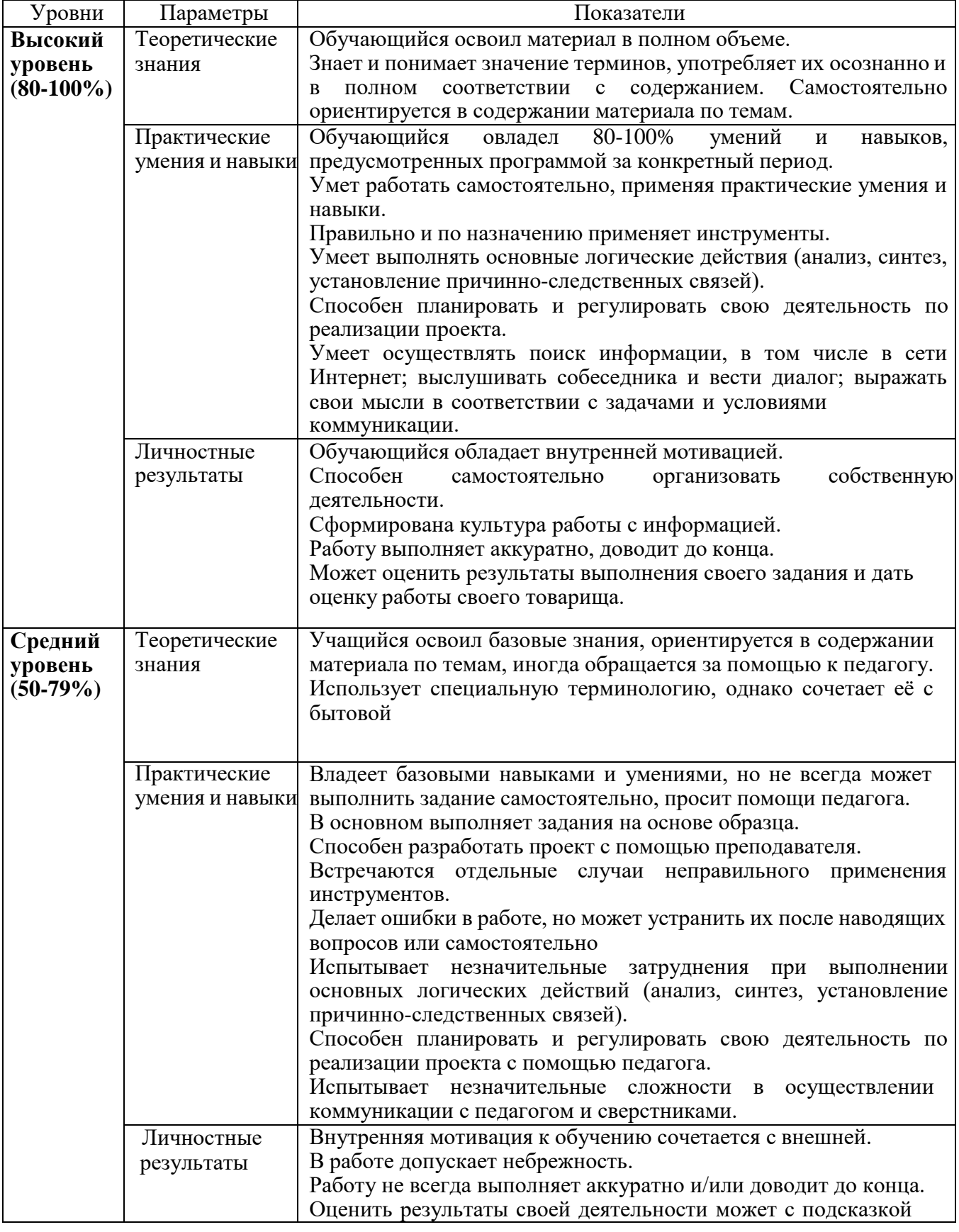

# **Оценка уровней освоения программы**

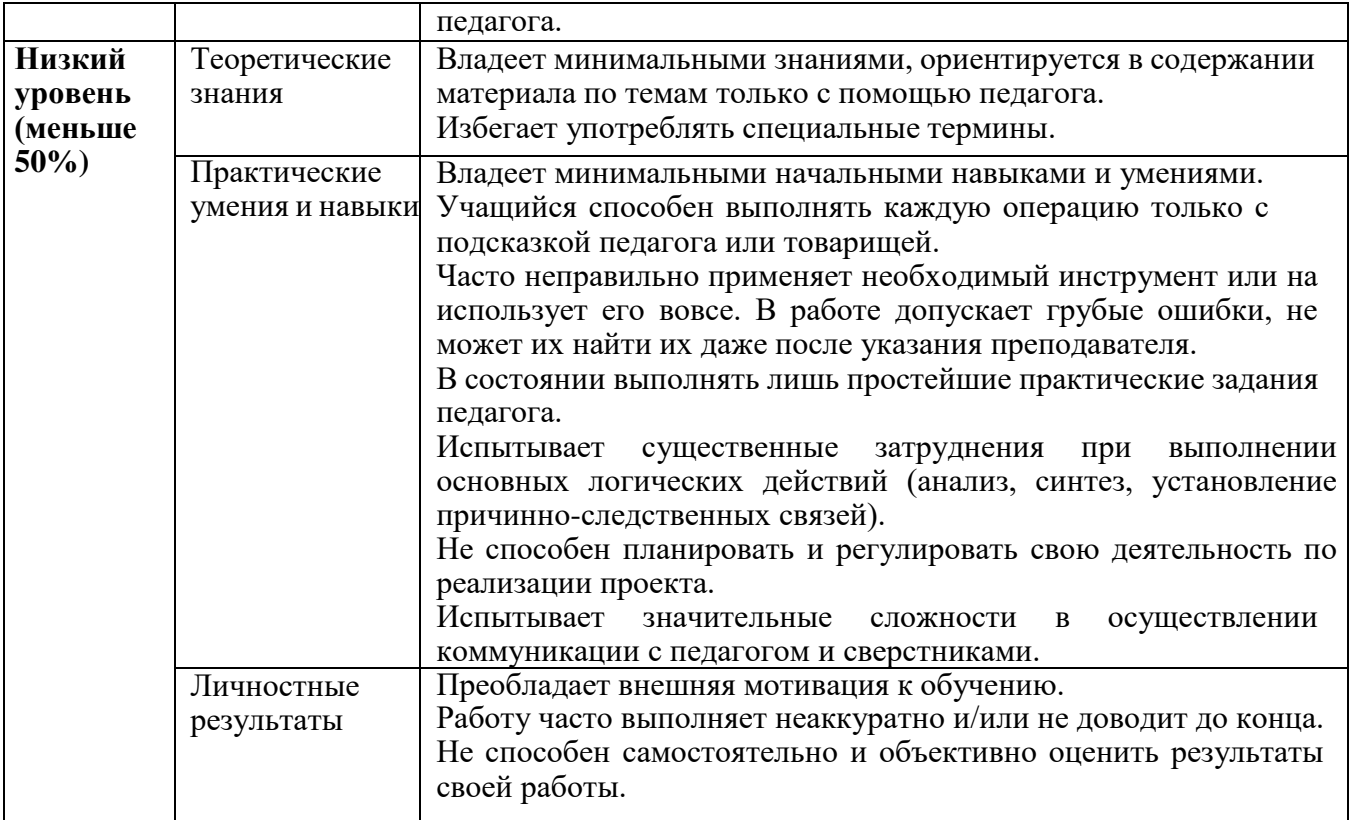

# **Сводная таблица результатов обучения по программе**

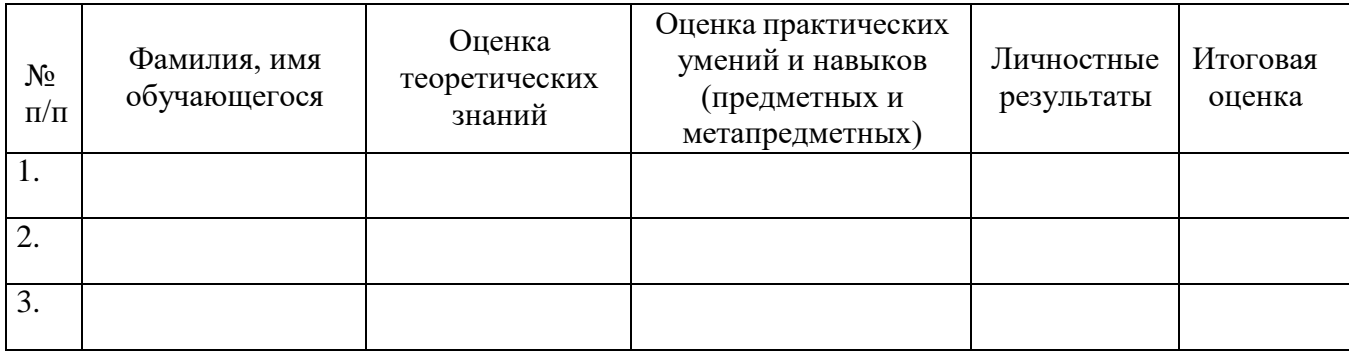

# **Анализ диагностической работы**

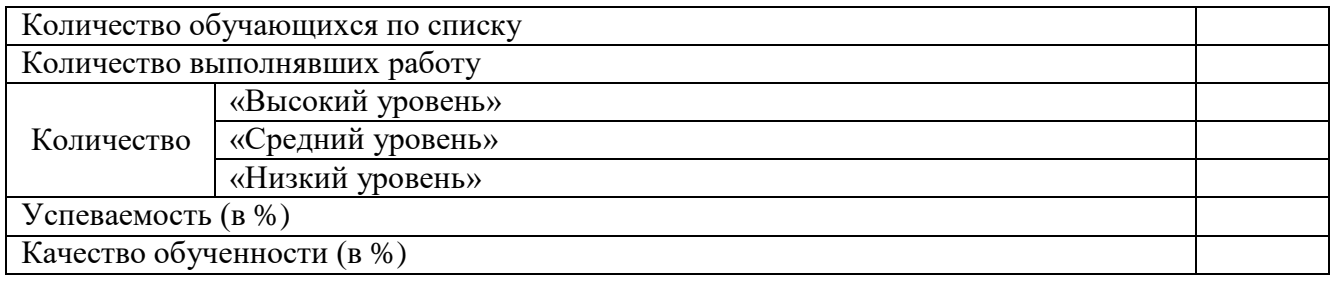

# УЧЕБНЫЙ ПЛАН

## Учебно-тематический план

<span id="page-11-0"></span>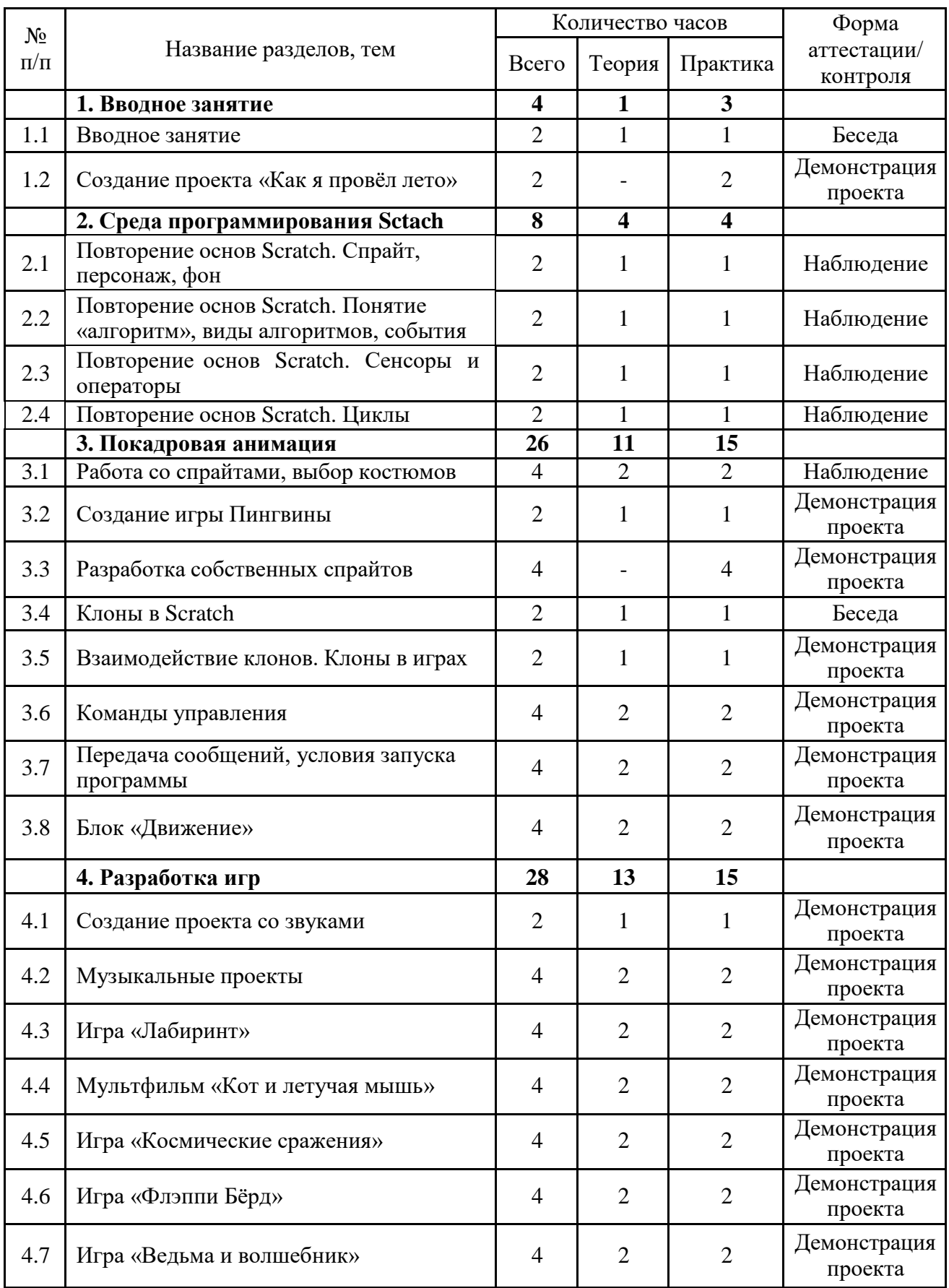

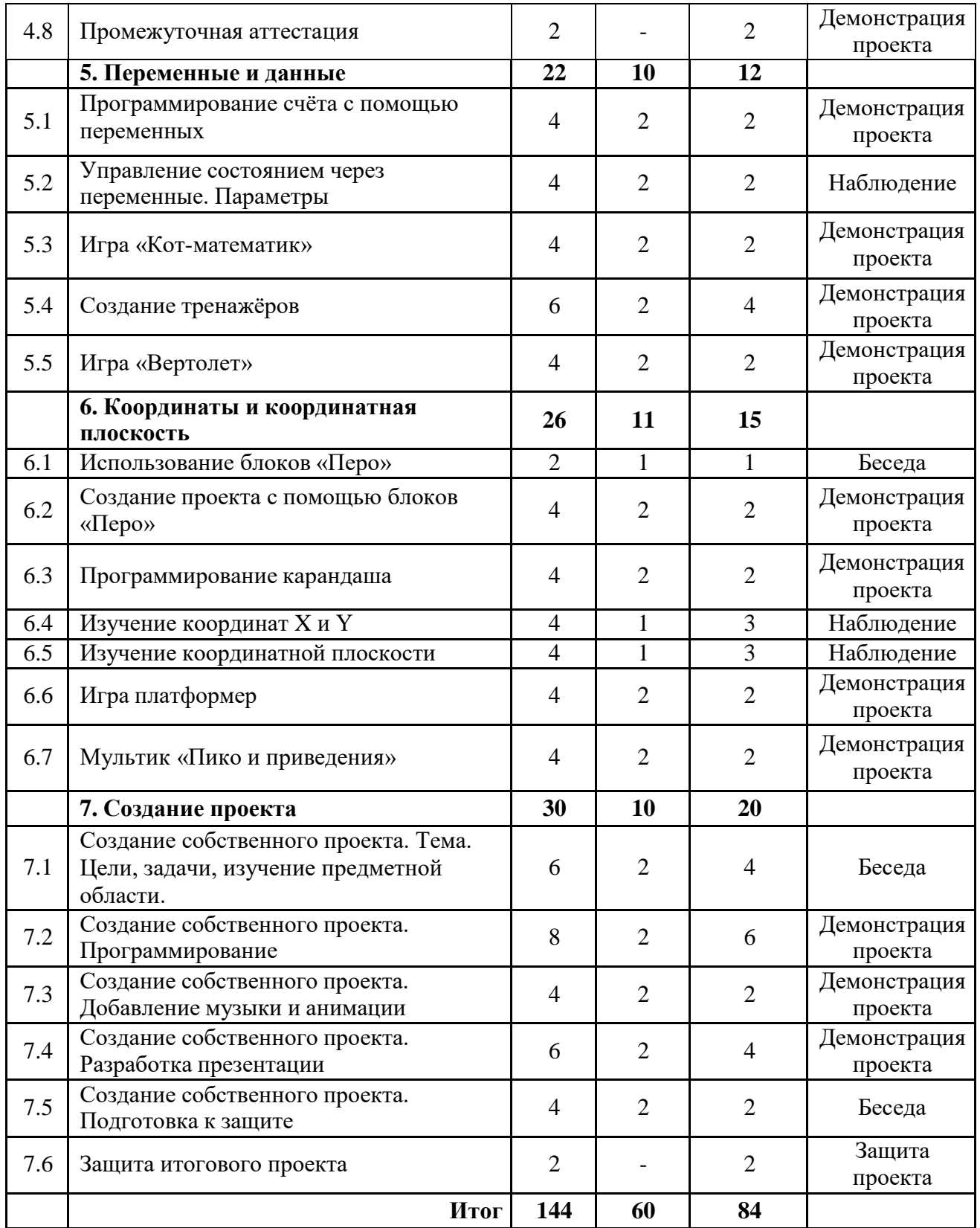

### СОДЕРЖАНИЕ УЧЕБНО-ТЕМАТИЧЕСКОГО ПЛАНА

### <span id="page-13-0"></span>**1 Вводное занятия**

### **1.1 Вводное занятие**

Теория (1 час). Правила работы в компьютерном кабинете. Инструктаж по техники безопасности. Рассказ о программе обучение на год.

Практика (1 час). Игра на знакомство.

### **1.2 Создание проекта «Как я провел лето»**

Практика (2 часа). Создание проекта (игры, мультфильма или анимированной открытки) о том, как обучающий провел лето.

### **2 Среда программирования Scratch**

### **2.1 Повторение основ Scratch. Спрайт, персонаж, фон**

Теория (1 час). Повторение понятий: спрайт, персонаж, фон.

Практика (1 час). Создание мультфильма со спрайтами, персонажами и фонами из библиотеки.

**2.2 Повторение основ Scratch. Понятие «алгоритм», виды алгоритмов, события**

Теория (2 часа). Повторение понятий: алгоритм, виды алгоритмов, события.

Практика (2 часа). Создание игры или мультфильма с использованием алгоритмов и событий.

### **2.3 Повторение основ Scratch. Сенсоры и операторы**

Теория (2 часа). Повторение боков: сенсоры и операторы.

Практика (2 часа). Создание игры или мультфильма с использованием сенсоров и операторов.

### **2.4 Повторение основ Scratch. Циклы**

Теория (2 часа). Повторение циклов и их видов.

Практика (2 часа). Создание игры или мультфильма с использованием циклов.

### **3 Покадровая анимация**

**3.1 Работа со спрайтами, выбор костюмов**

Теория (2 часа). Изучение методов и практик работы со спрайтами. Изучение различных костюмов. Изучение способов загрузки спрайтов из сети Интернет.

Практика (2 часа). Создание игры или мультфильма с использованием спрайтов и костюмов спрайтов.

### **3.2 Создание игры «Пингвины»**

Теория (2 часа). Разработка сценария игры. Подбор спрайтов и фонов. Изучение информации о пингвинах.

Практика (2 часа). Создание игры.

### **3.3 Разработка собственных спрайтов**

Теория (2 часа). Изучение методов и практик создания собственных спрайтов. Изучение инструментов встроенного графического редактора.

Практика (2 часа). Разработка собственного спрайта с несколькими костюмами.

### **3.4 Клоны в Scratch**

Теория (1 час). Изучение понятий «клоны» и блоков «Клоны».

Практика (1 час). Добавление клонов в ранее созданные проекты.

### **3.5 Взаимодействие клонов. Клоны в играх**

Теория (1 час). Демонстрация способа создания клонов спрайтов в Scratch. Определение особенностей команд по работе с клонами.

Практика (1 час). Создание игры или мультфильма с клонами.

### **3.6 Команды управления**

Теория (2 часа). Изучение блоков «Управления» и их применения в проектах.

Практика (4 часа). Создание игры или мультфильма с блоками управления.

### **3.7 Передача сообщений, условия запуска программы**

Теория (2 часа). Изучение блоков «События». Изучение различных способов запуска и остановки игры. Изучение условий «передачи сообщений» между несколькими объектами.

Практика (4 часа). Создание мультфильма с диалогом межу двумя спрайтами.

## **3.8 Блоки «Движения»**

Теория (2 часа). Изучение блоков «Движение». Изучение игрового понятия «физика игры».

Практика (4 часа). Создание игры или мультфильма блоками движения.

### **4 Разработка игр**

## **4.1 Создание проекта со звуками.**

Теория (2 часа). Изучение блоков «Звук». Изучение способов загрузки звуков в проект. Скачивание звуков из сети Интернет.

Практика (2 часа). Добавление звуков в ранее созданные проекты.

# **4.2 Игра «Лабиринт».**

Теория (2 часа). Изучение лабиринта и его видов. Подбор спрайтов и фона.

Практика (2 часа). Создание собственного лабиринта с помощью встроенного графического редактора. Разработка скриптов проекта.

## **4.3 Мультфильм «Кот и летучая мышь».**

Теория (2 часа). Изучение информации о летучих мышах. Подбор спрайтов и фона.

Практика (2 часа). Создание мультфильма про кота и летучую мышь.

## **4.4 Игры «Космические сражения»**

Теория (2 часа). Изучение информации о космосе. Подбор спрайтов и фона. Практика (2 часа). Создание игры про космические сражения.

## **4.5 Промежуточная аттестация**

Практика (2 часа). Решение кейс-задачи.

# **5 Переменные и данные**

## **5.1 Программирование счёта с помощью переменных.**

Теория (2 часа). Обсуждение типов данных (текстовые, числовые) и особенностей их обработки в программе.

Практика (2 часа). Выполнение заданий в игровой форме на понимание переменных.

### **5.2 Управление состоянием через переменные. Параметры.**

Теория (2 часа). Обсуждение способов использования переменных в качестве места записи состояния объектов. Программирование инвентаря в играх как расширение возможностей.

Практика (2 часа). Создание переменных в проекте. Увеличение их значений на определённое число. Обнуление переменных при запуске проекта.

### **5.3 Игра «Кот-математик».**

Теория (2 часа). Обсуждение способов использования переменных в качестве места записи состояния объектов. Программирование инвентаря в играх как расширение возможностей.

Практика (4 часа). Создание переменных в проекте. Увеличение их значений на определённое число. Обнуление переменных при запуске проекта.

### **5.4 Игра «Вертолет».**

Теория (2 часа). Подбор спрайтов и фонов, рисовка собственных элементов спрайта.

Практика (4 часа). Создания игры, в которой вертолету нужно пройти вперед не столкнувшись с препятствием.

### **6 Координаты и координатная плоскость**

### **6.1 Создание проекта с помощью блоков «Перо»**

Теория (1 час). Изучение блоков «Перо». Изучение сочетания цветов и палитры RGB.

Практика (1 час). Рисование различных геометрических фигур.

### **6.2 Программирование карандаша**

Теория (2 часа). Описание процесса рисования карандаша и добавления ему различных цветов.

Практика (2 часа). Создание проекта со спрайтом «Карандаш».

### **6.3 Изучение координат X и Y**

Теория (1 час). Изучение понятия «координата» и «начальная координата». Изучение обозначения координаты. Определений координаты разных спрайтов. Перемещение по вертикали и горизонтали.

Практика (3 часа). Выполнение задания в рабочей тетради «Реши-пиши».

### **6.4 Изучение координатной плоскости**

Теория (1 час). Изучение координатной плоскости. Изучение блоков перемещения по координатной плоскости.

Практика (3 часа). Перемещение спрайта по сцене с помощью координат. Рисование по координатам. Выполнение задания в рабочей тетради «Реши-пиши».

## **6.5 Мультик «Пико и приведение»**

Теория (2 часа). Подбор спрайтов и фонов.

Практика (2 часа). Создание мультфильма.

# **7 Создание итогового проекта**

**7.1 Создание собственного проекта. Тема. Цели, задачи, изучение предметной области.**

Теория (2 часа). Выбор темы для создания итогового проекта. Изучение предметной области проекта.

Практика (4 часа). Формирование целей и задач проекта.

# **7.2 Создание собственного проекта. Программирование.**

Теория (2 часа). Повторение теоретического материала, необходимого для создания проекта.

Практика (4 часа). Создание итогового проекта.

# **7.3 Создание собственного проекта. Добавление музыки и анимации.**

Теория (2 часа). Обсуждении музыки и анимации. Поиск необходимой композиции.

Практика (2 часа). Добавление музыки и анимации в итоговый проект.

# **7.4 Создание собственного проекта. Разработка презентации.**

Теория (2 часа). Обсуждение создания презентации.

Практика (4 часа). Создание презентации для защиты проекта.

# **7.5 Создание собственного проекта. Подготовка к защите.**

Теория (2 часа). Создание речи для защиты проекта.

Практика (2 часа). Репетиция защиты проекта.

# **7.6 Защита итогового проекта.**

Практика (2 часа). Защита проекта.

### <span id="page-19-0"></span>КОМПЛЕКС ОРГАНИЗАЦИОННО-ПЕДАГОГИЧЕСКИХ УСЛОВИЙ

### **Материально-техническое обеспечение**

Комплекс условий реализации программы:

Аппаратное и техническое обеспечение:

- а) Рабочее место учащегося
- ноутбук с выходом в сеть Интернет;
- ПО: Scratch 3 и MS Office.

б) Рабочее место наставника

- ноутбук с выходом в сеть Интернет;
- технические средства обучения (мультимедийное устройство).

### **Методическое обеспечение программы**

Методы обучения:

объяснительно-иллюстративный (беседы, объяснения, дискуссии);

 репродуктивный (деятельность обучаемых носит алгоритмический характер, выполняется по инструкциям, предписаниям, правилам в аналогичных, сходных с показанным образцом ситуациях);

метод проблемного изложения;

 эвристический (метод обучения заключается в организации активного поиска решения выдвинутых в обучении (или самостоятельно сформулированных) познавательных задач в ходе подготовки и реализации творческих проектов);

исследовательский.

Педагогические технологии: информационные технологии, проектная технология, здоровьесберегающие технологии, технология проблемного обучения.

В процессе обучения, учащиеся работают с программами Scratch, Paint и MS Power Point.

Проектная технология дает возможность самостоятельно конструировать свои знания, ориентироваться в информационном пространстве, развивает критическое и творческое мышление, создаёт условия для формирования и

развития внутренней мотивации учащихся к более качественному овладению знаниями, повышения мыслительной активности и приобретения навыков логического мышления.

Здоровьесберегающие технологии позволяют создать максимально возможные условия для сохранения, укрепления и развития эмоционального, интеллектуального и физического здоровья, в том числе в условиях работы с компьютерной техникой.

Проблемное обучение — это тип развивающего обучения, содержание которого представлено системой проблемных задач различного уровня сложности, в процессе решения которых учащиеся овладевают новыми знаниями и способами действия, а через это происходит формирование творческих способностей: продуктивного мышления, воображения, познавательной мотивации, интеллектуальных эмоций.

#### **Учебно-методические средства обучения**

Для реализации программы используются:

- специализированная литература по направлению, подборка журналов;
- наборы технической документации к применяемому оборудованию;
- образцы программ, выполненные обучающимися и педагогом;
- плакаты, фото и видеоматериалы;

 учебно-методические пособия для педагога и обучающихся, включающие дидактический, информационный, справочный материалы на различных носителях, компьютерное и видео оборудование;

 применяемое на занятиях дидактическое и учебно-методическое обеспечение включает в себя электронные учебники, справочные материалы и системы используемых Программ, Интернет, рабочие тетради обучающихся.

#### **Кадровое обеспечение**

Программу реализуют педагоги структурного подразделения Центр цифрового образования детей «IT-куб».

## **Информационное обеспечение**

Для реализации программы планируется использование следующих информационных ресурсов:

курс «Программирование в Scratch» (https://younglinux.info/scratch/);

 курс «Cкретч» [\(http://letopisi.ru/index.php/%D0%](http://letopisi.ru/index.php/%D0%25) A1%D0%BA%D1%80%D0%B5%D1%82%D1%87);

руководство «Скретч» (https://scratch.mit.edu/ideas);

 курс «Творческая мастерская Scratch» [\(http://www.nachalka.com/scratch/\);](http://www.nachalka.com/scratch/)%3B)

клавиатурный тренажер Stamina (https://stamina-online.com/ru).

#### СПИСОК ЛИТЕРАТУРЫ

#### **Список литературы для педагога**

<span id="page-22-0"></span>1. Босова Л. Л. Информатика. 8 класс: учебник. / Босова Л. Л. — М.: БИНОМ. Лаборатория знаний, 2016. — 176 с.

2. Винницкий Ю. А. Scratch и Arduino для юных программистов и конструкторов. / Винницкий Ю. А. — СПб.: БХВ-Петербург, 2018. — 176 с.

3. Поляков К. Ю. Информатика. 7 класс (в 2 частях): учебник. Ч. 1 / Поляков К. Ю., Еремин Е. А. — М.: БИНОМ. Лаборатория знаний, 2019. — 160 с.

4. Рындак В. Г., Дженжер В. О., Денисова Л. В. Проектная деятельность школьника в среде программирования Scratch: учебно-методическое пособие. / Рындак В. Г., Дженжер В. О., Денисова Л. В. — Оренбург: Оренб. гос. ин-т. менеджмента, 2009. — 116 с.

5. Семакин, И. Г. Информатика и ИКТ: учебник для 9 класса. / Семакин, И. Г., Залогова, Л. А. и др. М: БИНОМ. Лаборатория знаний, 2014. — 171 с.

6. Уфимцева П. Е. Обучение программированию младших школьников в системе дополнительного образования с использованием среды разработки Scratch / Уфимцева П. Е., Рожина И. В. // Наука и перспективы. — 2018. — № 1. — С. 29— 35.

#### **Список литературы для учащихся**

1. Голиков Д. В. Scratch для юных программистов. / Голиков Д. В. — СПб.: БХВ-Петербург, 2017. — 192 с.

2. Маржи М. Scratch для детей. Самоучитель по программированию. / Маржи М. — пер. с англ. М. Гескиной и С. Таскаевой. — М.: Манн, Иванов и Фербер, 2017. — 288 с.

3. Пашковская Ю. В. Творческие задания в среде Scratch: рабочая тетрадь для 5—6 классов. / Пашковская Ю. В. — М., 2018. — 195 с.

4. Торгашева Ю. В. Первая книга юного программиста. Учимся писать программы на Scratch. / Торгашева Ю. В. — СПб.: Питер, 2016. — 128 с.

5. Свейгарт Эл. Программирование для детей. Делай игры и учи язык Scratch! / Свейгарт Эл. — М.: Эксмо, 2017. — 304 с.

## **Примерные задания для промежуточной аттестации**

<span id="page-24-0"></span>Список примерных заданий:

- проект на тему «Мифы и легенды народов России»;
- проект на тему «Здорового питания»;
- проект на тему «Изучение математики»;
- проект на тему «Космос».

### **Примерные задания для итоговой аттестации**

<span id="page-25-0"></span>Список примерных проектов для итоговой аттестации:

- обучающая игра «Калькулятор»;
- игра «Переводчик слов с русского на английский»;
- мультфильм «Сборы в школу»;
- игра «Магазин»;
- проект на подобии игры змейка;
- игра «Лабиринт»;
- игра «Обучение математики»;
- игра «Обучение русскому языку»;
- игра «Викторина»;
- игра «Флэппи Бёрд»;
- игра «Фруктовый Ниндзя».